# **Федеральное государственное бюджетное образовательное учреждение высшего образования «Алтайский государственный технический университет им. И.И. Ползунова»**

## **СОГЛАСОВАНО**

**Декан СТФ И.В. Харламов** 

# **Рабочая программа дисциплины**

**Код и наименование дисциплины: Б1.О.9 «Информационные технологии»**

**Код и наименование направления подготовки (специальности): 08.03.01 Строительство** 

**Направленность (профиль, специализация): Инженерные системы жизнеобеспечения в строительстве Статус дисциплины: обязательная часть Форма обучения: очно - заочная**

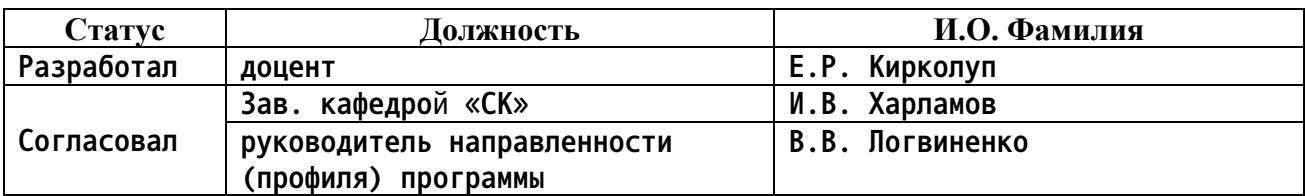

**г. Барнаул**

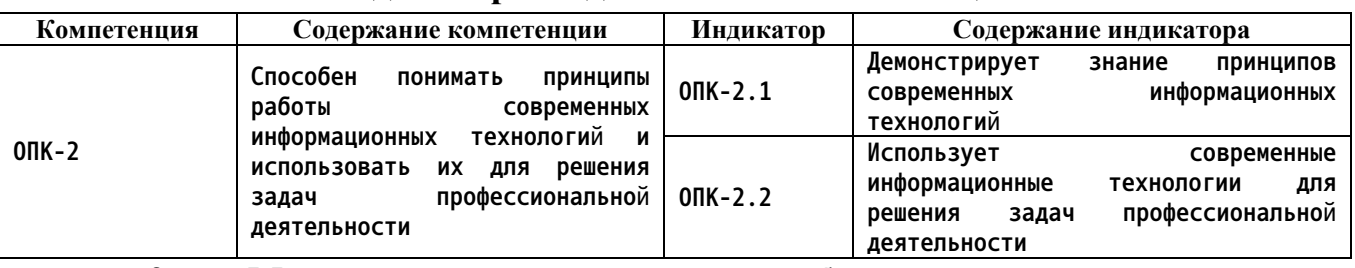

## **1. Перечень планируемых результатов обучения по дисциплине, соотнесенных с индикаторами достижения компетенций**

#### **2. Место дисциплины в структуре образовательной программы**

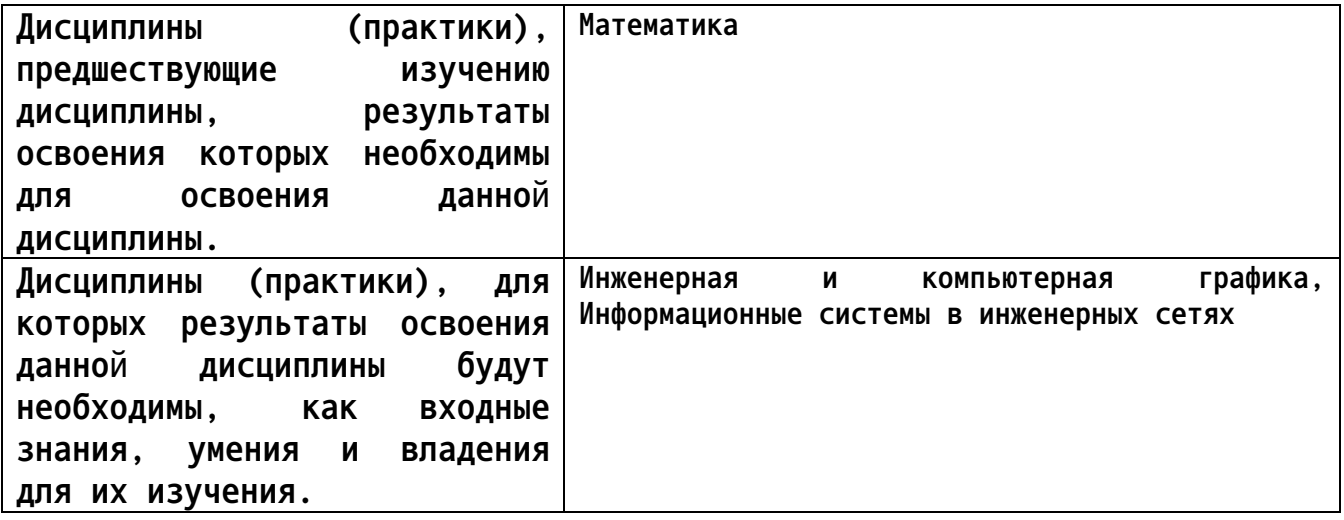

**3. Объем дисциплины в зачетных единицах с указанием количества академических часов, выделенных на контактную работу обучающегося с преподавателем (по видам учебных занятий) и на самостоятельную работу обучающегося**

**Общий объем дисциплины в з.е. /час: 5 / 180 Форма промежуточной аттестации: Экзамен**

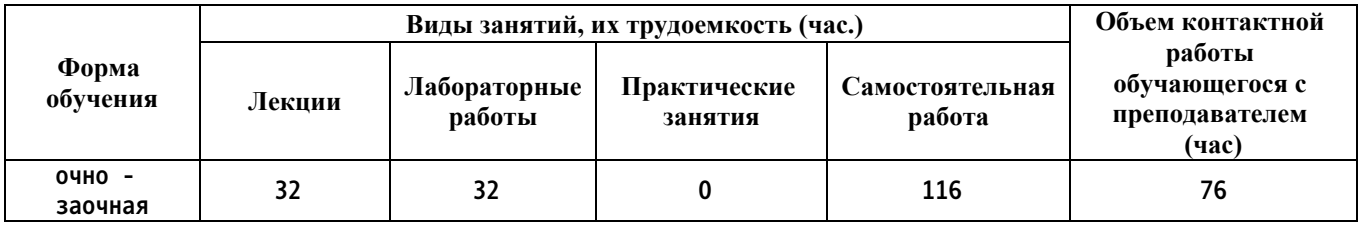

**4. Содержание дисциплины, структурированное по темам (разделам) с указанием отведенного на них количества академических часов и видов учебных занятий**

**Форма обучения: очно - заочная** *Семестр: 1*

**Лекционные занятия (32ч.)**

**1. Классификация программного обеспечения (ПО). Применение прикладного программного обеспечения для решения задач профессиональной деятельности. Понимание принципа работы современных информационных технологий при работе с текстовым редактором. {лекция с разбором конкретных ситуаций} (4ч.)[2,3] Виды ПО: системное, прикладное ПО, инструментальные системы. Операционные системы и их функции, утилиты, системы обработки текстов и электронных таблиц, системы управления базами данных (СУБД). Работа с информацией с использованием информационных и компьютерных технологий: этапы создания текстовых документов, форматирование и редактирование текстовых документов, создание таблиц, списков, формул в текстовом редакторе.**

**2. Понимание принципа работы современных информационных технологий при использовании инженерного математического программного обеспечения. {лекция с разбором конкретных ситуаций} (14ч.)[1,4,6,8] Применение инженерного математического программного обеспечения для решения задач профессиональной деятельности: запись и вычисление арифметических выражений, работа с единицами измерения, создание и обработка массивов, этапы работы с функциями пользователя, построение таблиц и графиков, реализация разветвляющихся и циклических вычислительных процессов. Примеры использования инженерного математического программного обеспечения в строительных расчетах.**

**3. Понимание принципа работы современных информационных технологий при использовании программной системы обработки табличных данных. {лекция с разбором конкретных ситуаций} (8ч.)[3,5,7] Работа с табличной информацией и применение электронных таблиц для математических и инженерных расчетов: запись арифметических выражений с использованием адресации, форматирование и редактирование табличных данных, реализация разветвляющихся вычислительных процессов, представление данных в виде диаграмм различных типов. Примеры использования электронных таблиц для выполнения строительных расчетов.**

**4. Понимание принципа работы современных информационных технологий при использовании системы управления базами данных (СУБД). {лекция с разбором конкретных ситуаций} (4ч.)[1,5] Работа с информацией в информационных системах. Применение системы управления базами данных для решения задач профессиональной деятельности: основные объекты СУБД, создание таблиц, анализ информации с помощью запросов, представление информации с использованием форм и отчетов.**

**5. Представление информации в профессиональной деятельности с использованием программных средств для создания анимированных презентаций, их оформления и демонстрации. {лекция с разбором конкретных ситуаций} (2ч.)[3,5] Применение прикладного программного обеспечения для создания презентаций при решении задач профессиональной деятельности: разработка сценария презентации, раскадровка на слайды, наполнение слайдов информацией, задание макета**

**и темы оформления, анимация отдельных элементов слайдов и перехода от слайда к слайду, добавление звукового сопровождения.**

**Лабораторные работы (32ч.)**

**1. Представление информации в профессиональной деятельности с использованием программы обработки текстовых данных: создание, форматирование и редактирование текстов. {метод кейсов} (2ч.)[2,3,5] Применение средств текстового редактора для создания, форматирования и редактирования текстовых документов - визитной карточки, титульного листа и др. документов.**

**2. Представление информации в профессиональной деятельности с использованием программы обработки текстовых данных: создание, форматирование и редактирование таблиц, списков, формул. {метод кейсов} (2ч.)[2,3,5] Применение средств текстового редактора для создания таблиц, списков, формул в рефератах, отчетах.**

**3. Контрольная работа 1 "Обработка и представление информации в профессиональной деятельности с использованием текстового редактора" {метод кейсов} (2ч.)[2,3] Применение прикладного программного обеспечения для создания предложенного текстового документа.**

**4. Обработка информации в профессиональной деятельности с использованием инженерного математического программного обеспечения: создание арифметических выражений. {метод кейсов} (2ч.)[1,4,6,8] Обработка информации в профессиональной деятельности с использованием инженерного математического программного обеспечения: создание арифметических выражений, использование программ для инженерных и математических расчетов, как калькулятора, реализация линейных вычислительных процессов.**

**5. Применение прикладного программного обеспечения для решения инженерных задач с единицами измерения.**

**Контрольная работа 2 "Применение прикладного программного обеспечения для нахождения значений арифметических выражений и решения инженерных задач." {метод кейсов} (2ч.)[1,2,5,6,8] Создание переменных с единицами измерения. Применение переменных в инженерных расчетах. Вывод результатов в различных единицах измерения. Создание собственных единиц.**

**Применение прикладного программного обеспечения для нахождения значений арифметических выражений и решения инженерных задач.**

**6. Обработка и анализ массивов с использованием инженерного математического программного обеспечения {метод кейсов} (2ч.)[1,2,4,6,8] Создание массивов (векторов, матриц, строк). Операции, операторы, функции работы с массивами, массивами и константами. Доступ к отдельным элементам массивов. Применение массивов для решения систем алгебраических уравнений.**

**7. Контрольная работа 3 "Применение прикладного программного**

**обеспечения для обработки числовых массивов".**

**Представление информации в профессиональной деятельности с использованием инженерного математического программного обеспечения: функций пользователя. {метод кейсов} (2ч.)[1,2,5,6,8] Применение прикладного программного обеспечения для обработки числовых массивов.**

**Функции пользователя. Функции одной переменной, функции нескольких переменных. Примеры использования функций пользователя при решении профессиональных задач.**

**8. Представление информации в профессиональной деятельности с использованием инженерного математического программного обеспечения: функций пользователя. {метод кейсов} (2ч.)[1,2,5,6,8] Работа с информацией с использованием дискретных переменных. Решение трёх задач построения таблиц функций. Представление информации в профессиональной деятельности в виде графиков. Примеры использования графиков для построения эпюр и прогибов оси изогнутой балки.**

**9. Применение инженерного математического программного обеспечения для реализации разветвляющегося вычислительного процесса (РВП). {тренинг} (2ч.)[1,2,4,6,8] Понятие РВП. Использование РВП в строительных расчетах. Реализация РВП в инженерном математическом программном обеспечении. Вложенный РВП. Пример использования РВП для решения математических и инженерных задач.**

**10. Обработка и анализ информации в профессиональной деятельности с использованием компьютерных технологий в виде циклического вычислительного процесса (ЦВП) {тренинг} (2ч.)[1,2,4,6,8] Применение инженерного математического программного обеспечения для реализации ЦВП: операторы для реализации цикла с предусловием и цикла с параметром. Вычисление суммы и произведения элементов числовых и функциональных последовательностей.**

**11. Контрольная работа 4 "Обработка, анализ и представление информации в профессиональной деятельности с использованием функций пользователя, РВП и ЦВП в инженерном математическом программном обеспечении".**

**Применение электронных таблиц для вычисления значений арифметических выражений. {тренинг} (2ч.)[1,2,3,4,6,7,8] Обработка, анализ и представление информации в профессиональной деятельности с использованием функций пользователя, РВП и ЦВП в инженерном математическом программном обеспечении.**

**Обработка информации в профессиональной деятельности с использованием программы обработки табличных данных: создание арифметических выражений, использование электронных таблиц, как калькулятора, реализация линейных вычислительных процессов.**

**12. Работа с табличной информацией с использованием компьютерных технологий: адресация, форматирование и редактирование. {тренинг} (2ч.)[2,3,5,7] Создание таблиц с расчетами с использованием адресации. Примеры использования относительной, абсолютной и смешанной адресации. Форматирование и редактирование табличных данных.**

**13. Обработка, анализ и представление информации в профессиональной деятельности с использованием электронных таблиц: реализация РВП, представление информации в виде диаграмм. {тренинг} (2ч.)[3,5,7] Применение средств электронных таблиц для реализации задач РВП, Построение диаграмм различного вида. Примеры использования диаграмм для решения строительных задач.**

**14. Контрольная работа 5 "Обработка, анализ и представление информации в профессиональной деятельности с использованием табличного процессора".**

**Представление информации в профессиональной деятельности с использованием СУБД.**

**Выдача расчетного задания. {метод кейсов} (2ч.)[3,5] Обработка, анализ и представление информации в профессиональной деятельности с использованием табличного процессора.**

**Работа с информацией с использованием СУБД: описание структур данных, создание схемы данных, заполнение таблиц информацией, добавление и сортировка данных в таблицах.**

**15. Обработка, анализ и представление информации в профессиональной деятельности с использованием СУБД: запросы, формы и отчеты. {тренинг} (2ч.)[3,5] Обработка, анализ и представление информации в профессиональной деятельности с использованием СУБД: анализ информации с использованием запросов, представление информации из баз данных с использованием форм и отчетов.**

**16. Контрольная работа 6 "Обработка, анализ и представление информации в профессиональной деятельности с использованием СУБД".**

**Представление информации в профессиональной деятельности с использованием программ для создания презентаций. {с элементами электронного обучения и дистанционных образовательных технологий} (2ч.)[3,5,6,7,8] Применение прикладного программного обеспечения для представления информации в профессиональной деятельности в виде презентаций.**

**Прием и защита расчетного задания.**

**Самостоятельная работа (116ч.)**

**1. Проработка конспектов лекций(13ч.)[1,3,4,5]**

**2. Выполнение заданий СРС(19ч.)[1,2,3,6,7,8] Выполнение заданий, не сделанных во время занятий. По желанию выполнение дополнительных заданий (под \*).**

**3. Подготовка к контрольным опросам(11ч.)[1,3,4,5]**

- **4. Подготовка к контрольным работам(12ч.)[1,5]**
- **6. Выполнение и защита расчетного задания(25ч.)[1,2,3,4,5,6,7,8]**
- **7. Подготовка к экзамену(36ч.)[1,2,3,4,5,6,7,8]**

## **5. Перечень учебно-методического обеспечения самостоятельной работы обучающихся по дисциплине**

**Для каждого обучающегося обеспечен индивидуальный неограниченный доступ к электронной информационно-образовательной среде АлтГТУ:**

**1. Бусыгина Г.М., Соколова В.В., Дремова О.В., Корницкая М.Н. Лабораторный практикум по курсу "Информатика" (MathCAD) [Электронный ресурс]: Практикум.— Электрон. дан.— Барнаул: АлтГТУ, 2008.— Режим доступа: http://elib.altstu.ru/eum/download/sk/mcad\_pract.pdf, авторизованный**

**2. Бусыгина Г.М. Информатика(лабораторный практикум): методические указания/Г.М. Бусыгина, О.В. Дремова, М.Н. Корницкая, В.В. Соколова; Алт. гос. техн. ун-т им. И.И. Ползунова. – Барнаул: Изд-во АлтГТУ, 2015. – 71с. -[Электронный ресурс]. Режим доступа: http://elib.altstu.ru/eum/download/sk/Busygina\_inform\_str.pdf**

**6. Перечень учебной литературы**

**6.1. Основная литература** 

**3. Грошев, А.С. Информатика: учебник для вузов / А.С. Грошев. – Москва ; Берлин : Директ-Медиа, 2015. – 484 с. : ил. – Режим доступа: по подписке. – URL: https://biblioclub.ru/index.php?page=book&id=428591 (дата обращения: 15.11.2020). – Библиогр.: с. 466. – ISBN 978-5-4475-5064-6. – DOI 10.23681/428591. – Текст : электронный.**

**4. Кудрявцев, Е. М. Mathcad 11: Полное руководство по русской версии : руководство / Е. М. Кудрявцев. — Москва : ДМК Пресс, 2009. — 592 с. — ISBN 5-94074-175-4. — Текст : электронный // Лань : электронно-библиотечная система. — URL: https://e.lanbook.com/book/1172**

**6.2. Дополнительная литература** 

**5. Колокольникова, А.И. Информатика: 630 тестов и теория : пособие / А.И. Колокольникова, Л.С. Таганов. - Москва : Директ-Медиа, 2014. - 429 с. - ISBN 978-5-4458-8852-9 ; То же [Электронный ресурс]. - URL: http://biblioclub.ru/index.php?page=book&id=236489.**

**7. Перечень ресурсов информационно-телекоммуникационной сети «Интернет», необходимых для освоения дисциплины**

**6. Mathcad 14 для студентов, инженеров и конструкторов http://twt.mpei.ac.ru/ochkov/Mathcad\_14/index.html**

**7. Полный Базовый Курс Excel -**

**https://www.youtube.com/playlist?list=PLTyCPZScDzw24rxutm68XrBXF\_dLvEc cs**

**8. Smath Studio - https://blogosoft.com/wpcontent/uploads/2011/06/Smath.pdf**

**8. Фонд оценочных материалов для проведения текущего контроля успеваемости и промежуточной аттестации**

**Содержание промежуточной аттестации раскрывается в комплекте контролирующих материалов, предназначенных для проверки соответствия уровня подготовки по дисциплине требованиям ФГОС, которые хранятся на кафедре-разработчике РПД в печатном виде и в ЭИОС.**

**9. Перечень информационных технологий, используемых при осуществлении образовательного процесса по дисциплине, включая перечень программного обеспечения и информационных справочных систем**

**Для успешного освоения дисциплины используются ресурсы электронной информационнообразовательной среды, образовательные интернет-порталы, глобальная компьютерная сеть Интернет. В процессе изучения дисциплины происходит интерактивное взаимодействие обучающегося с преподавателем через личный кабинет студента.**

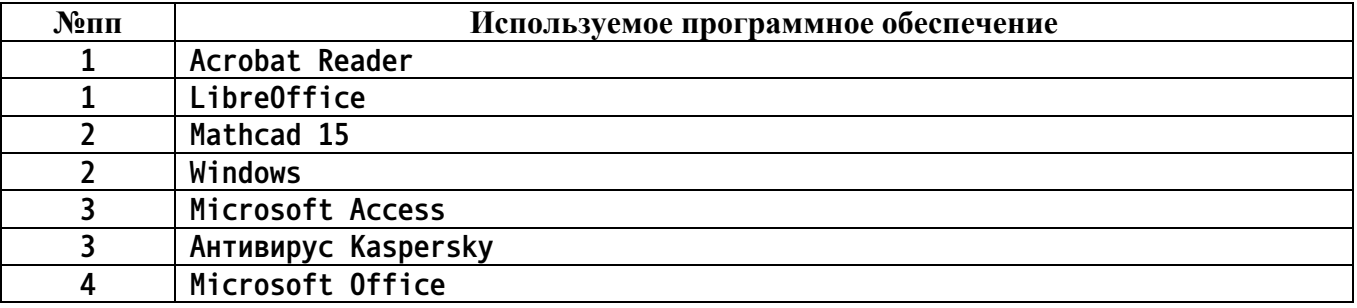

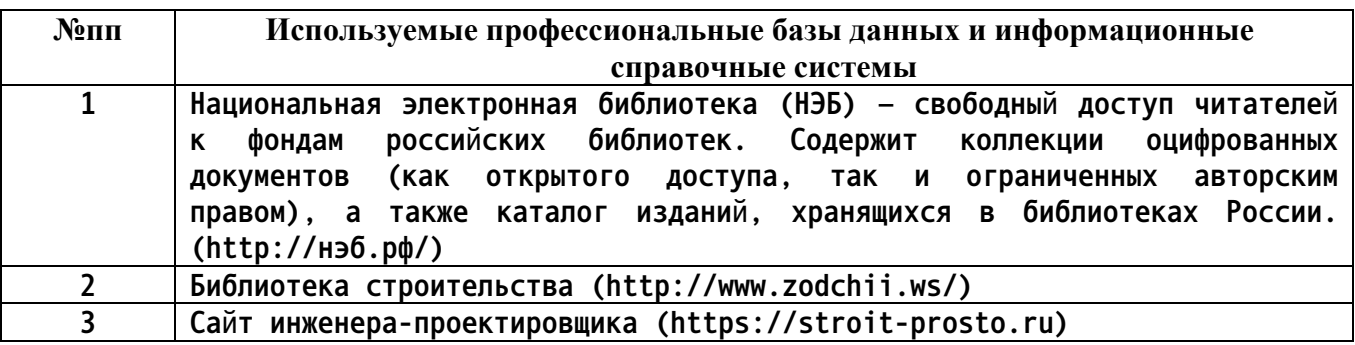

#### **10. Описание материально-технической базы, необходимой для осуществления образовательного процесса по дисциплине**

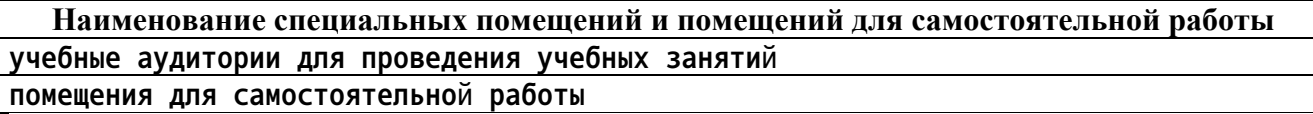

**Материально-техническое обеспечение и организация образовательного процесса по дисциплине для инвалидов и лиц с ограниченными возможностями здоровья осуществляется в соответствии с «Положением об обучении инвалидов и лиц с ограниченными возможностями здоровья».**